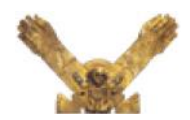

GOBIERNO REGIONAL LAMBAYEQUE PROYECTO ESPECIAL OLMOS TINAJONES

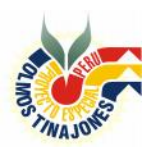

P • E • O • T

PROCESO DE SELECCIÓN DEL POSTOR QUE TENDRÁ LA EXCLUSIVIDAD DE OBTENER LA CONCESIÓN DE GENERACIÓN ELÉCTRICA DEL PROYECTO OLMOS

## **CIRCULAR N° 3**

Conforme a los alcances de las Resoluciones Ejecutivas Regionales Nº 079 y 098-2006- GR.LAMB/PR, y a los numerales 1.2.10 - 1.4.1 y 3.1.3 de las Bases, el Comité Especial de Promoción de la Inversión Privada encargada de llevar a cabo el Concurso Público Internacional, para la entrega al sector privado del Componente Hidroenergético del proyecto Olmos, comunica a los Postores lo siguiente:

## **1.- MODIFICACION DEL ITEM 1.6 DE LAS BASES DEL CONCURSO**

Cambiar este ítem por la siguiente redacción:

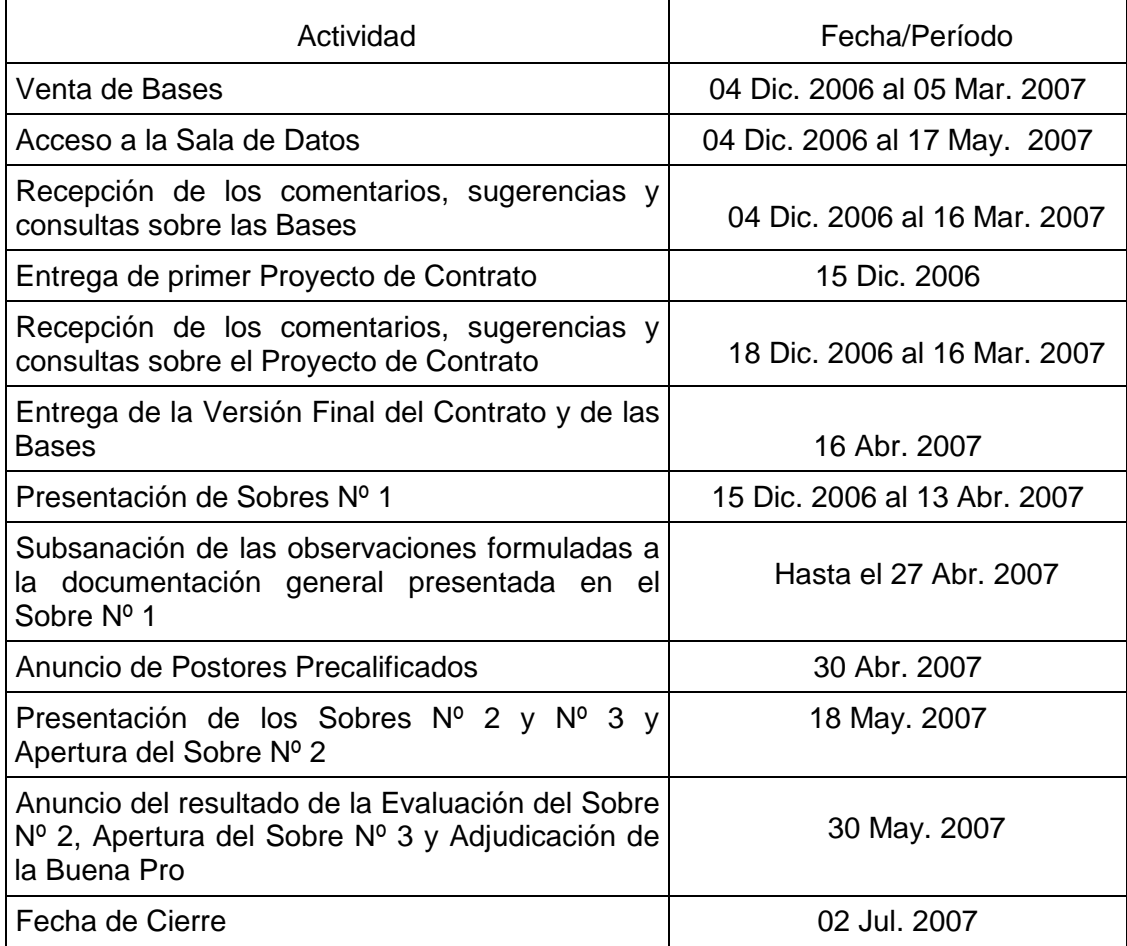

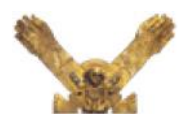

GOBIERNO REGIONAL LAMBAYEQUE PROYECTO ESPECIAL OLMOS TINAJONES

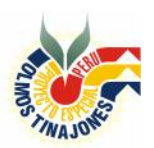

P • E • O • T

PROCESO DE SELECCIÓN DEL POSTOR QUE TENDRÁ LA EXCLUSIVIDAD DE OBTENER LA CONCESIÓN DE GENERACIÓN ELÉCTRICA DEL PROYECTO OLMOS

## 2**.- MODIFICACION DEL ITEM 1.2.83 DE LAS BASES DEL CONCURSO**

Cambiar este ítem por la siguiente redacción:

**1.2.83 Valor Presente de la Oferta Económica del Postor** (VPOEP): Es la suma del valor presente de la Oferta Económica de cada Postor resultante de aplicar la fórmula indicada a continuación. La unión de todos los parámetros a los cuales se compromete el Postor en su Oferta Económica permitirán calcular el Valor Presente de la Oferta Económica de un Postor (VPOEP) que servirá para comparar las ofertas y seleccionar así al Postor ganador de la Buena Pro. Estas se encuentran representadas por el siguiente esquema de fórmulas:

$$
X = N
$$
  
VPOEP = VPOEC<sub>X</sub>  

$$
X = 1
$$

Donde:

- VPOEP: es el al Valor Presente de la Oferta Económica del Postor (en US\$).
- $VPOEC<sub>x</sub>$  es el Valor Presente de la Oferta Económica por Central (en US\$) de cada una de las Centrales que el Postor se compromete a construir.
- N es el número de centrales que el Postor se compromete en construir y operar.
- a) Para el caso de la Central  $N^{\circ}1$  (o Central<sub>1</sub>), cuyo compromiso de construcción y operación es obligatoria, el VPOEC se calcularía de la siguiente manera:

$$
\boxed{\text{VPOEC}_1 = \left[ (\text{ABU}_1 * 915 * TA)^* \atop n=1 \right] \left( \frac{1}{(1+t)^n} \right) + \left[ (\text{ABU}_1 * 535 * TB)^* \atop n= y_1 \right] \left( \frac{1}{(1+t)^n} \right)}
$$

Las variables mencionadas en esta fórmula se definen de la siguiente manera:

- VPOEC<sub>1</sub> = Valor Presente de la Oferta Económica para la Central Nº1.
- $ABU_1$  = Altura Bruta Utilizable Central N<sup>o</sup>1.
- $T_A$  = Remuneración por MW.h (porción fija).
- $T_B$  = Remuneración por MW.h (porción variable).
- $n = A$ ño
- $-y_1$  = Año de inicio de la operación comercial
- $t = 6.00 \%$

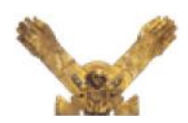

GOBIERNO REGIONAL LAMBAYEQUE PROYECTO ESPECIAL OLMOS TINAJONES

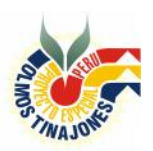

P • E • O • T

- PROCESO DE SELECCIÓN DEL POSTOR QUE TENDRÁ LA EXCLUSIVIDAD DE OBTENER LA CONCESIÓN DE GENERACIÓN ELÉCTRICA DEL PROYECTO OLMOS
	- b) En el caso que el Postor se comprometa a realizar más de una Central, se calculará, para cada una de estas Centrales, un VPOEC (VPOEC<sub>x</sub>), que se calcularía de la siguiente manera:

**VPOEC<sub>x</sub>** = 
$$
\left[ ABU_x * (1,450 * TC_x) * \frac{n=15}{n=y_x} \left( \frac{1}{(1+t)^n} \right) \right]
$$

Las variables mencionadas en esta fórmula se definen de la siguiente manera:

- VPOE $C_x$  = Valor Presente de la Oferta Económica para la Central x.

- $ABU<sub>x</sub>$  = Altura Bruta Utilizable Central x
- $-T_{\text{CX}}$  = Remuneración por MW.h
- $n = Año$
- $-y_x = A\tilde{n}$ o de inicio de la operación comercial
- $t = 6.00 \%$

Con la finalidad de facilitar y evitar errores en el cálculo del VPOEP y en el VPOEC requeridos en los Cuadros Nº1 y Nº2 del Anexo Nº6 se adjunta a las presentes Bases una hoja de cálculo (archivo electrónico en formato Excel), que se deberá utilizar en el presente Concurso para el cálculo de estas variables. Los parámetros que se utilizarán para el cálculo del VPOEC serán los mismos compromisos que asume el Postor en su Oferta Económica. Estos son: (i) el Salto; (ii) Las Tarifas a pagar por cada Central y (iii) el máximo año, en la que esté dispuesto el Postor, en dar inicio de la operación comercial de cada Central. En la hoja de cálculo se describen también en detalle cada una de las variables señaladas en las fórmulas anteriores.

**3** Sustituir la hoja Excel para el cálculo del valor actual, por la ahora denominada ESQUEMA DE SELECCIÓN 01.02.07, disponible en la pagina WEB www.peot.gob.pe

Chiclayo, 02 de Febrero de 2007

Atentamente,

**Enrique Salazar Torres** Presidente CEPRI Concesión Componente Eléctrico Olmos